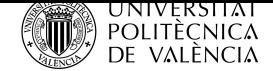

# Evaluación de los test de diagnóstico clínicos: análisis estadístico

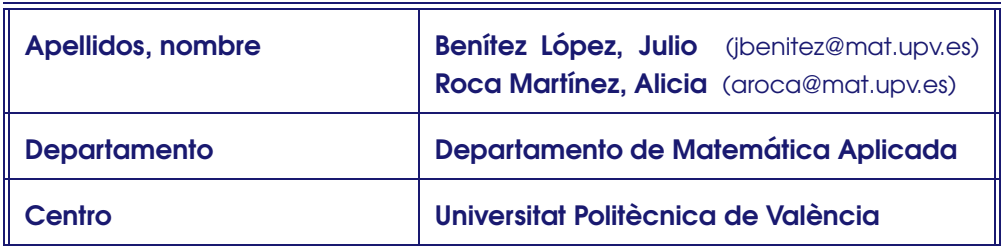

## 1 Resumen de las ideas clave

En este artículo mostramos una aplicación de la probabilidad condicional (teoremas de Bayes y de la probabilidad total). Vamos a evaluar la fiabilidad de los test de diagnóstico clínicos. Presentamos para ello las nociones de sensibilidad y especificidad de un test, conceptos clave para evaluar la fiabilidad de un test. Después de efectuar algunos cálculos, analizamos los resultados numéricos obtenidos. Finalmente, estudiamos la bondad de las pruebas múltiples (pruebas que involucran más de un test) en función de la fiabilidad de cada una por separado.

# 2 Objetivos

Cuando se hayan asimilado los contenidos de este documento, el alumno debe

- Entender mejor el concepto de la probabilidad condicionada, el teorema de Bayes y el teorema de la probabilidad total.
- Poder explicar qué es la sensibilidad y especificidad de un test clínico y por qué estos valores son distintos del valor predictivo de un test.
- Saber aplicar los resultados introducidos al estudio de una situacion real: debe ser capaz de analizar de la bondad de un test de diagnóstico clínico.

# 3 Requisitos

Si nos preguntan si es bastante probable o no obtener 6 caras cuando lanzamos 6 veces una moneda, sin hacer muchos cálculos, podemos intuir que la probabilidad es bastante baja (de hecho, esta probabilidad es 1/2 <sup>6</sup> **≃** 1.5%). Pero si hemos lanzado la moneda 5 veces y hemos obtenido 5 caras, entonces la probabilidad de obtener 6 caras seguidas aumenta a 1/2 **=** 50%. El hecho de que la probabilidad cambia debido al conocimiento de eventos "posteriores" (es decir, una vez se dispone de información adicional) conduce a la idea de **probabilidad condicionada**. Resumimos a continuación los conceptos y resultados estadísticos necesarios para analizar la bondad de los tests clínicos usados en medicina.

#### 3.1 Probabilidad condicionada

Sean A y B dos sucesos. Si p**(**B**) 6=** 0, entonces la probabilidad de A condicionada a B se define como

$$
p(A|B) = \frac{p(A \cap B)}{p(B)}.
$$

#### 3.2 El teorema de la probabilidad total

El teorema de la probabilidad total permite calcular la probabilidad de un suceso a partir de probabilidades condicionadas a que ciertos eventos ocurran. El enunciado de este teorema es el siguiente:

Sean  $A_1, \ldots, A_n$  sucesos que forman una partición del suceso seguro (es decir, que "cubren el suceso" seguro", A<sup>1</sup> **∪ · · · ∪** A<sup>n</sup> **=** S y que son disjuntos dos a dos, A **∩** A<sup>j</sup> **=** ∅ para **6=** j). Si B es cualquier otro suceso, entonces

$$
p(B) = p(A_1)p(B|A_1) + \cdots + p(A_n)p(B|A_n).
$$

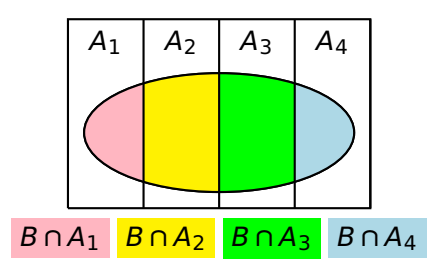

En la figura de arriba puedes ver la idea de este teorema: si el suceso B es el interior de la elipse, entonces  $B = (B \cap A_1) \cup \cdots \cup (B \cap A_n)$ , por lo que  $p(B) = p(B \cap A_1) + \cdots + p(B \cap A_n)$  y el teorema se obtiene aplicando la fórmula de la probabilidad condicionada a cada sumando. Puedes mirar el capítulo 2, sección 2 del libro (2) para ver la demostración formal de este teorema.

#### 3.3 El teorema de Bayes

El teorema de Bayes es un resultado importante ya que permite calcular probabilidades de sucesos si se conoce información adicional (información "posterior"). La demostración es extremadamente simple. Sean A y B dos sucesos cuya probabilidad no es 0. A partir de la fórmula de la probabilidad condicionada se tiene

$$
p(A|B) = \frac{p(A \cap B)}{p(B)}, \qquad p(B|A) = \frac{p(B \cap A)}{p(A)}.
$$

De aquí se deduce  $p(A|B)p(B) = p(B|A)p(A)$ . Y de esto último ya se obtiene el **teorema de Bayes**:

$$
p(A|B) = \frac{p(B|A)p(A)}{p(B)}.
$$

El teorema de Bayes se suele usar junto con el teorema de la probabilidad total para calcular el denominador p**(**B**)**. De nuevo puedes consultar [2] para ver una demostracion del teorema de Bayes. ´

Se puede considerar que p**(**A**)** es la probabilidad a priori de que suceda A, es decir, antes de conocer nada; y  $p(A|B)$  es la probabilidad a posteriori, es decir, después de que ocurra el evento B. El teorema de Bayes recibe también el nombre de "teorema de la probabilidad inversa".

El teorema de Bayes tiene infinidad de usos en asuntos tan diversos como la criptografía, la seguridad, la investigación sobre el cáncer de pulmón, la previsión de las elecciones o la búsqueda de una bomba atómica perdida. Todos estos usos, además de la historia del teorema de Bayes, vienen explicados en el libro [3] de lectura muy amena.

#### 3.4 Diagramas de árbol

Un diagrama de árbol es un método gráfico para mostrar los resultados posibles de un experimento cuando éste se produce en varias etapas. Cada paso de las sucesivas etapas del experimento se representa como una rama. Con un ejemplo se entenderá mejor:

Ejemplo. En un curso de bachillerato hay 3 grupos: A, B, y C. El grupo A tiene el 50% de los alumnos, el B el 30% y el C el 20%. Además, hay un 40% de chicos en el A, un 30% de chicos en el B y un 60% de chicos en el C. Si se selecciona un chico al azar, ¿cuál es la probabilidad de que sea del grupo A?

Resolución. Puedes ver en la figura siguiente el diagrama de árbol correspondiente a este problema, donde a la izquierda se han escrito los datos del problema y a la derecha se han escrito los símbolos de la probabilidad adecuados.

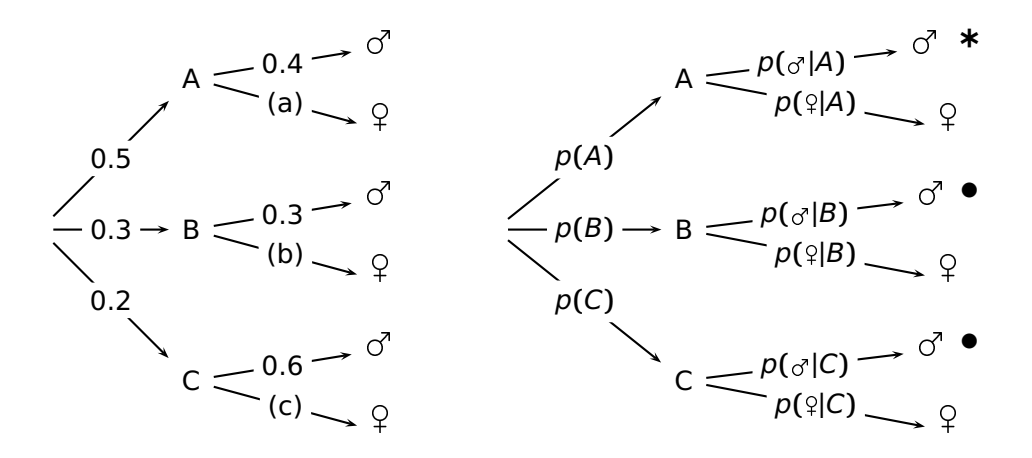

En la figura de la izquierda hay algunas flechas que no tienen un número escrito; pero estas probabilidades se pueden hallar muy fácilmente si observamos que las probabilidades de las flechas que salen de cada nodo tienen que sumar 1. En el árbol de la izquierda, tenemos (a) =  $0.6$ ; (b) =  $0.7$ ; (c) =  $0.4$ .

Nos piden hallar p**(**A**|)**. Observa que la probabilidad de pertenecer al grupo A, es decir p**(**A**)**, es una probabilidad a priori. Y después de seleccionar a un chico (y no a una chica), la probabilidad de pertenecer al grupo A, es decir p**(**A**|)**, es una probabilidad a posteriori.

Por el teorema de Bayes y por el teorema de la probabilidad total

$$
p(A|_{\text{O}}^{\gamma}) = \frac{p(\text{O}^{\gamma}|A)p(A)}{p(\text{O}^{\gamma})} = \frac{p(\text{O}^{\gamma}|A)p(A)}{p(\text{O}^{\gamma}|A)p(A) + p(\text{O}^{\gamma}|B)p(B) + p(\text{O}^{\gamma}|A)p(B)}
$$

$$
= \frac{0.5 \cdot 0.4}{0.5 \cdot 0.4 + 0.3 \cdot 0.3 + 0.2 \cdot 0.6} = 0.4878.
$$

Observa que el numerador aparece en el árbol en la rama marcada con \* y el denominador aparece en las ramas marcadas con ∗ y **•**.

# 4 Análisis de los diagnósticos clínicos

#### 4.1 Sensibilidad y especificidad

La sensibilidad y la especificidad son las medidas más comunes asociadas al test para estimar el valor diagnóstico de una prueba médica.

La sensibilidad, denotada por S, es la capacidad de la prueba para detectar si una persona está enferma. Para medirla, se utilizan términos probabilísticos: si la persona está enferma, ¿cuál es la probabilidad de que el resultado de la prueba sea positivo?

$$
S = p(T^+ | \text{Enf}). \tag{1}
$$

La especificidad, denotada por E, es la capacidad que tiene la prueba de identificar como sano al que efectivamente lo es. Usando de nuevo conceptos de la probabilidad,

$$
E = p(T^-|no\text{ Enf}).\tag{2}
$$

T **<sup>+</sup>** y T **<sup>−</sup>** indican, respectivamente, un resultado positivo o negativo de la prueba. Evidentemente, son deseables los test médicos con valores altos de S y E. Pero desafortunadamente, los valores ideales S = 1 o bien  $E = 1$  no se alcanzan en la mayoría de las ocasiones.

Es de destacar que muchos medios de comunicación confunden  $S \vee E$  llamando a estos dos valores, en general distintos, por el nombre común fiabilidad de la prueba, lo que es erróneo.

En este artículo docente no entraremos en el problema estadístico difícil de estimar  $S$  y  $E$ .

En el análisis de los test diagnósticos tenemos que hablar de los falsos negativos y de los falsos positivos. Un falso negativo ocurre cuando la prueba diagnóstica da resultado negativo si la persona está enferma. **Matemáticamente la tasa de falsos negativos es**  $p(T−|Enf) = 1-S$ **. Un falso positivo ocurre cuando la prueba** da resultado positivo si la persona está sana. La tasa de falsos positivos es  $p(T^+|no\;Enf) = 1 − E$ . Obviamente interesa que ambos valores sean pequeños.

#### 4.2 Valores predictivos

Aunque la sensibilidad y especifidad sean interesantes para evaluar la bondad de un análisis médico, ante un resultado dado no sabemos decidir si es correcto. Hemos de conocer la probabilidad de que una persona que presente un resultado positivo esté enferma; y también, conocer la probabilidad de que un individuo con un resultado negativo esté sano. Estas probabilidades se llaman **valores predictivos** y se definen por medio de las siguientes probabilidades:

$$
p(\text{Enf}|T^+)
$$
  $y$   $p(\text{no Enf}|T^-)$ .

#### 4.3 Probabilidades antes y después del diagnóstico

Para explorar las probabilidades anteriores introducimos un nuevo concepto: la prevalencia. La prevalencia, denotada por  $\alpha$ , es la proporción de la población de individuos que están enfermas en un intervalo temporal y región dados. En términos probabilísticos es

$$
\alpha = p(\text{Enf}) \tag{3}
$$

Observa que esta probabilidad es anterior a la realización de un análisis clínico. Es, por tanto, una probabilidad a priori de sufrir enfermedad. De nuevo, conocer (o al menos estimar) p**(**Enf**)** en una determinada población es un problema complejo en el que no profundizaremos en este artículo. En un primer intento podríamos elegir un número grande de personas, N, y estimar  $p(Enf)$  como n/N, siendo n el número de personas enfermas. Pero, ¿cómo evaluamos si una persona está enferma o no? ¿mediante una prueba clínica? Pero evaluar la bondad de una prueba clínica es lo que estamos intentando hacer.

Si se conocen la prevalencia, sensibilidad y especificidad de un test diagnóstico, se pueden hallar los valores predictivos por medio del Teorema de Bayes.

$$
p(\text{Enf}|T^+) = \frac{p(T^+|\text{Enf})p(\text{Enf})}{p(T^+)}.
$$

Si usamos las definiciones de sensibilidad, especifidad y prevalencia, junto con el teorema de la probabilidad total, obtenemos

$$
p(\text{Enf}|\mathsf{T}^+) = \frac{S\alpha}{S\alpha + (1 - E)(1 - \alpha)}.
$$

Mira el diagrama de árbol siguiente.

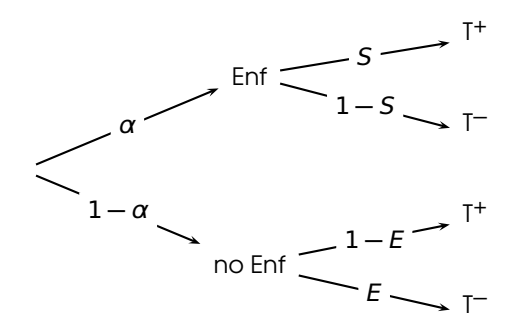

Usando un razonamiento similar se tiene

$$
p(\text{no Enf}|\mathsf{T}^{-}) = \frac{(1-\alpha)E}{\alpha(1-S) + (1-\alpha)E}
$$

## 5 Experimentos numéricos

En esta seccion estudiaremos el comportamiento del valor predictivo ´ p**(**Enf**|**T **<sup>+</sup> )** seg ´un var´ıan α, S y E. Observa que  $p(\mathsf{Enf}|\mathsf{T}^+)$  es la probabilidad de que una persona esté enferma si la prueba clínica ha dado  $\frac{1}{2}$  positivo en la enfermedad. Un análisis similar se puede efectuar para estudiar  $p$ (no Enf|T<sup>−</sup>).

.

Obviamente, un test es "más fiable" cuanto mayores sean S y E. Antes de proceder con los experimentos numéricos, veamos algunos ejemplos concretos y reales.

Los test modernos para detectar el síndrome de inmunodeficiencia humana son altamente precisos. Según $^1$ , un test estándar para detectar esta enfermedad tiene una sensibilidad del 99.7% y una especificidad del 98.5%.

Sin embargo, los test para otras enfermedades poseen índices peores. Por ejemplo, según la OMS<sup>2</sup> los test usados para detectar la tuberculosis son peores: "Pooled results of the most widely used tests showed sensitivity at 76% and 59% and specificity at 92% and 91%". Otro ejemplo es el de la gripe: según la página <sup>3</sup>, "...three products have sensitivities for influenza A 93.2%, 100%, 100%. In addition, each product had greater than 97% specificity for influenza A. Rapid antigen tests generally have a sensitivity of 50-70% and a specificity of 90-95%." La European Commission Directorate-General for Health and Food Safety exige en una actualización del 2022 que las pruebas diagnóstica para COVID-19 en personas asintomáticas deben presentar una sensibilidad como mínimo de un 80% y una especificidad del 98%.

En primer lugar, vamos a tomar algunos valores extremos:

- $\bullet$  Si  $\alpha = 0$  (y  $E \neq 1$ , esta condición se cumple casi siempre en la práctica), entonces  $p(\text{Enf} | T^+) = 0$ , lo que debe ser evidente, ya que si α **=** 0, como p**(**Enf**) =** α, entonces no hay enfermos en la region. ´
- $\bullet$  Si  $\alpha = 1$ , entonces  $p(\text{Enf} | T^+) = 1$ . También es claro, ya que si  $\alpha = 1$ , entonces todas las personas están enfermas.
- $\bullet$  Si  $E = 1$ , entonces  $p(\text{Enf} | T^+) = 1$ , independientemente de los valores de S y de  $\alpha$ . Esto también debe ser intuitivo ya que si  $E = 1$ , entonces no hay falsos positivos.
- $\bullet$  Sin embargo, si  $S = 1$ , entonces  $p(\text{Enf} | T^+)$  generalmente no es 1.

La siguiente función de Matlab permite dibujar la gráfica de la función

$$
p(\alpha) = p(\text{Enf}|T^+) = \frac{S\alpha}{S\alpha + (1 - E)(1 - \alpha)}, \qquad \alpha \le \alpha \le b,
$$

<sup>1</sup>Chou R, Huffman LH, Fu R, Smits AK, Korthuis PT (July 2005). "Screening for HIV: a review of the evidence for the U.S. Preventive Services Task Force". Ann. Intern. Med. 143 (1): 55-73.

<sup>2</sup>https://www.who.int/tb/features\_archive/factsheet\_serodiagnostic\_test.pdf

<sup>3</sup>https://www.medscape.com/answers/2053517-197226/

si se conocen la especificidad  $(E)$  y la sensibilidad  $(S)$ .

```
function test1(S,E,a,b)
alfa = linspace(a,b);p = (S * a lfa)./(S * a lfa + (1 - E) * (1 - a lfa));
plot(alfa,p,'LineWidth',4)
xlabel('alfa'), ylabel('p(Enf|T+)')
set(gca,'FontSize',20,'fontWeight','bold')
title(['S=' num2str(S) ', E=' num2str(E)])
endfunction
```
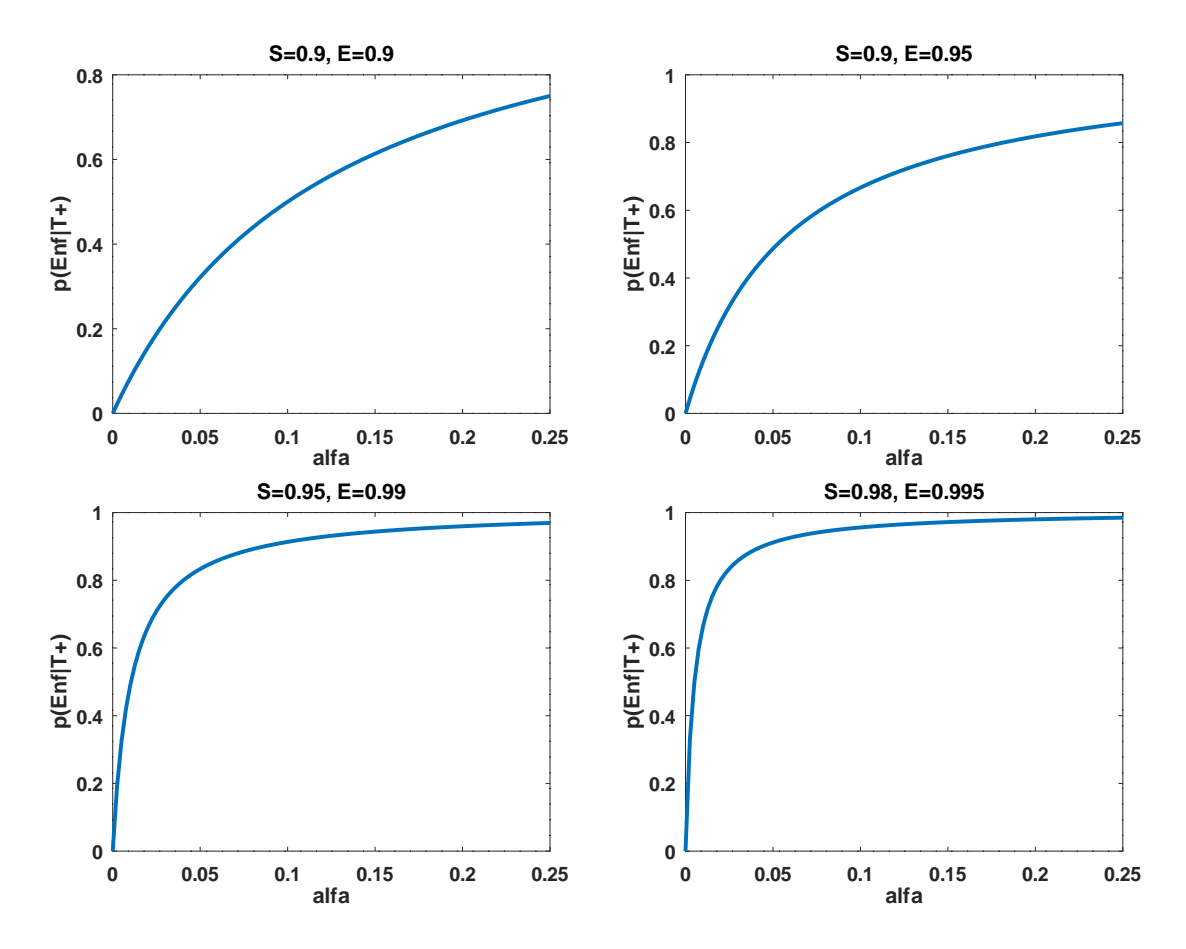

Figura 1: Variación del valor predictivo  $p(\text{Enf}|T^+)$  para algunos valores concretos de la sensibilidad **S** y de la especificidad E. La probabilidad  $\alpha$  está medida en tanto por uno.

Podemos observar que aún para valores altos de  $S \vee E$ , si  $\alpha$  es pequeño, entonces los test proporcionan una tasa relativamente grande de falsos positivos (valores de p**(**Enf**|**T **<sup>+</sup> )** pequenos). Por ejemplo, si ˜ S **=** E **=** 0.9, entonces para  $\alpha$  = 0.15 (que equivale a que el 15% de la población está enferma, un valor inasumiblemente alto), la tasa de falsos positivos es de un 40% (**=** 1 **−** p**(**Enf**|**T **<sup>+</sup> )**). Esta es la raz ´ on de que se desaconsejen ´ los "cribados masivos" debido a la alta cantidad de falsos positivos. Estos cribados masivos se aconsejan en algunas ocasiones para enfermedades altamente contagiosas, donde se tiene que evaluar el riesgo de contagio de "dejar de evaluar una persona enferma" frente al posible falso positivo. Por supuesto, si se efectúan los "cribados selectivos", entonces la prevalencia (probabilidad a priori de estar enfermo) aumenta, y la tasa de falsos positivos disminuye drásticamente.

También, como es de esperar, si aumentan  $S$  y E hasta valores cercanos a 1, entonces las curvas de la figura 1 tienden rápidamente a 1.

La siguiente función de Matlab permite dibujar la gráfica de la función

$$
p(S, E) = p(\text{Enf}|T^+) = \frac{S\alpha}{S\alpha + (1 - E)(1 - \alpha)}, \qquad 0.85 \le S \le 1, \ 0.95 \le E \le 1,
$$

si se conoce la prevalencia  $\alpha$ . Puedes ver algunas gráficas en la figura siguiente.

```
function test2(alfa)
s = 1inspace(0.85,1);
e = \text{linspace}(0.95, 1);[S, E] = meshgrid(s, e);p = (S * a lfa)./(S * a lfa + (1-E) * (1 - a lfa));
surf(S,E,p), shading flat, colorbar('Fontsize',20,'fontweight','bold')
xlabel('S'), ylabel('E'), zlabel('p(Enf|T+)')
set(gca,'FontSize',20,'fontWeight','bold')
title(['alfa = ' num2str(alfa)])
endfunction
```
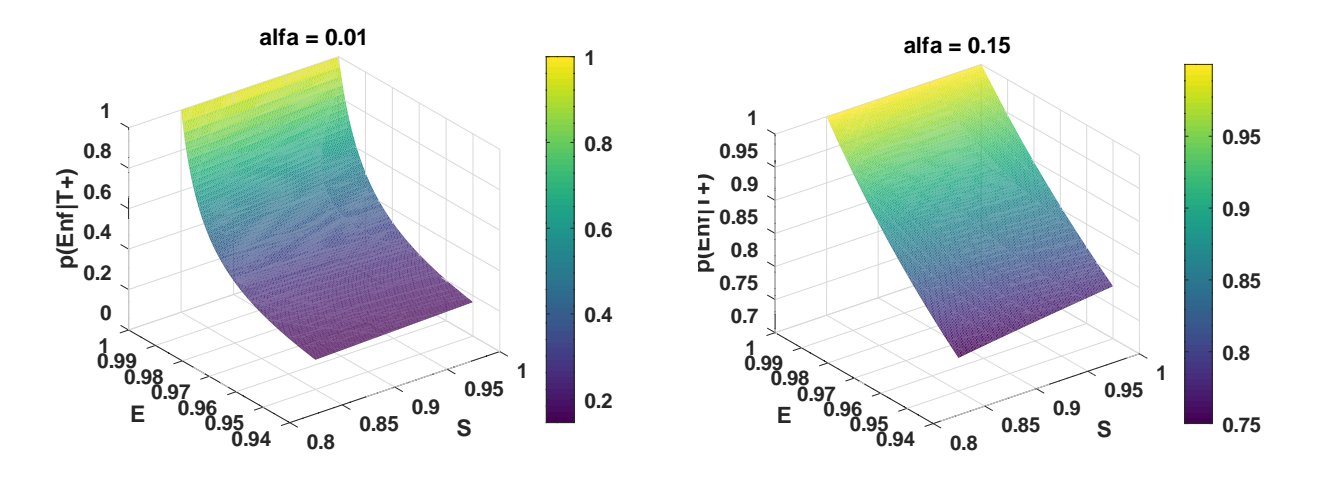

Figura 2: Variacion del valor predictivo ´ p**(**Enf**|**T **<sup>+</sup> )** para dos valores concretos de la prevalencia α.

## 6 Las razones de verosimilitud

Dos indicadores recientemente usados son las razones de verosimilitud (RV**<sup>+</sup>** , RV**<sup>−</sup>** ). La definicion es la ´ siguiente:

$$
RV^{+} = \frac{S}{1 - E}, \qquad RV^{-} = \frac{1 - S}{E}.
$$
\n
$$
(4)
$$

Usando las definiciones de S y E se tiene:

$$
RV^{+} = \frac{p(T^{+}|Ent)}{p(T^{+}|no\,Ent)}, \qquad RV^{-} = \frac{p(T^{-}|Ent)}{p(T^{-}|no\,Ent)}, \tag{5}
$$

que responden, respectivamente, a las dos preguntas siguientes: ¿Cuántas veces más probable es que el test sea positivo (negativo) en los enfermos que en los sanos?

Un buen test debe tener una RV**<sup>−</sup>** cercana a 0 y una RV**<sup>+</sup>** alta (no es posible especificar un l´ımite superior para la RV**<sup>+</sup>** ). Estos dos indicadores son independientes de la prevalencia de la enfermedad.

Las razones de verosimilitud permiten responder la siguiente pregunta: Si el test ha dado positivo (negativo), ¿cuántas veces es más probable que la persona esté enferma que sana? Si aplicamos el teorema de Bayes,

$$
\frac{p(\text{Enf}|\mathsf{T}^+)}{p(\text{noEnf}|\mathsf{T}^+)} = \frac{\frac{p(\mathsf{T}^+|\text{Enf})p(\text{Enf})}{p(\mathsf{T}^+)} - \frac{p(\mathsf{T}^+|\text{Enf})p(\text{noEnf})}{p(\mathsf{T}^+|\text{noEnf})p(\text{noEnf})}}{p(\mathsf{T}^+)} = \frac{\alpha}{1-\alpha} \text{RV}^+.
$$

Y análogamente,

$$
\frac{p(\text{Enf}|T^-)}{p(\text{noEnf}|T^-)} = \frac{\alpha}{1-\alpha} \text{RV}^-.
$$

# 7 Pruebas múltiples

Se supone que con más de una prueba se llega a un diagnóstico más certero. Estas pruebas múltiples pueden ser realizadas de dos maneras:

- **En paralelo** Las pruebas se realizan a la vez. La prueba combinada se considera negativa si todas las pruebas son negativas y positiva si alguna prueba es positiva.
- **En serie** Se realizan las pruebas sucesivamente, siendo una prueba independiente de la anterior. La prueba combinada se considera positiva si todas las pruebas son positivas y negativa si alguna prueba es negativa.

Se supone que los test son independientes entre sí en un sentido que precisaremos más adelante.

Vamos a calcular la especificidad y sensibilidad combinada en las pruebas múltiples formada por las pruebas A $_1$ , . . . , A<sub>n</sub>. Sea A $_i^+$  (A $_i^-$ ) el suceso "el test A $_i$  ha salido positivo (negativo)". Sea C<sup>+</sup> (C<sup>−</sup>) el suceso "la prueba combinada ha salido positiva (negativa)".

Denotemos por  $S_X = p(X^+ | \text{Enf})$  la sensibilidad del test X y por  $E_X = p(X^- | \text{no Enf})$  la especificidad del test X, siendo X el test  $A_i$  o la prueba combinada C.

Vamos a suponer que los test cumplen las siguientes reglas de independencia:

$$
p\left(\bigcap_{i\in I} A_i^+|\text{Ent}\right) = \prod_{i\in I} p(A_i^+|\text{Ent})
$$

y

$$
p\left(\bigcap_{i\in I} A_i^- \mid \text{no Enf}\right) = \prod_{i\in I} p(A_i^- \mid \text{no Enf}).
$$

Resulta que se puede probar que  $p(A_1^-\cap\cdots\cap A_k^-|E$ nf) =  $p(A_1^-|E$ nf) $\cdots p(A_k^-|E$ nf) (la prueba es por inducción).

#### 7.1 Pruebas en paralelo

En este tipo de diagnóstico, si algún test es positivo, entonces la prueba combinada es positiva. Pero, es más simple estudiar cuándo la prueba combinada es negativa (=todos las pruebas individuales son negativas), o escrito de otra manera: C**<sup>−</sup>** = A**<sup>−</sup>** 1 **∩ · · · ∩** A**<sup>−</sup>** n . Por tanto,

$$
S_C = p(C^+ | \text{Enf}) = 1 - p(C^- | \text{Enf}) = 1 - p(A_1^- \cap \dots \cap A_n^- | \text{Enf})
$$
  
= 1 - p(A\_1^- | \text{Enf}) \cdots p(A\_n^- | \text{Enf}) = 1 - (1 - S\_{A\_1}) \cdots (1 - S\_{A\_n}).

Y la especificidad de la prueba combinada es,

$$
E_C = p(C^- | \text{no Enf}) = p(A_1^- \cap \cdots A_n^- | \text{no Enf}) = p(A_1^- | \text{no Enf}) \cdots p(A_n^- | \text{no Enf}) = E_{A_1} \cdots E_{A_n}.
$$

Vamos a ver si aumentan la sensibilidad y la especificidad en las pruebas combinadas en paralelo. Supongamos que las sensibilidades y especificidades de los test individuales A<sub>i</sub> están en 10, 1[. Como

$$
1-S_C = \underbrace{(1-S_{A_1})}_{>0}\underbrace{(1-S_{A_2})\cdots(1-S_{A_n})}_{<1} < 1-S_{A_1},
$$

entonces  $S_{A_1} < S_C$ , y esta desigualdad es cierta para cualquier test  $A_l$ . Por tanto, la sensibilidad aumenta en las pruebas múltiples en paralelo.

 $\zeta$ Y qué pasa con la especificidad? Como  $E_C = E_{A_1} \cdots E_{A_n}$ , entonces  $E_C < E_{A_i}$  para cualquier  $i$ . Luego la especificidad disminuye en las pruebas múltiples en paralelo.

#### 7.2 Pruebas en serie

En este tipo de diagnóstico, la prueba combinada es positiva si todos los test son positivos y la prueba  $\alpha$ combinada es negativa en el resto de los casos. Es decir,  $C^+ = A_1^+ \cap \cdots \cap A_n^+$ . Se tiene

$$
S_C = p(C^+|\text{Enf}) = p(A_1^+ \cap \dots \cap A_n^+|\text{Enf}) = p(A_1^+|\text{Enf}) \cdots p(A_n^+|\text{Enf}) = S_{A_1} \cdots S_{A_n}
$$

y de forma análoga al cálculo de  $S_C$  en las pruebas en paralelo, se tiene

 $E_C = 1 - (1 - E_{A_1}) \cdots (1 - E_{A_n}).$ 

También análogamente, se cumple que en las pruebas múltiples combinadas en serie, la especificidad aumenta y la sensibilidad disminuye.

## 8 Tasa de positividad

¿Qué es la tasa de positividad? Esta cifra representa la cantidad de pruebas que resultan positivas del total que se realizan, normalmente se expresa en porcentaje. Si usamos términos de probabilidad tenemos que la tasa de positividad es  $p(T^+)$ . Según la Organización Mundial de la Salud es recomendable que ese porcentaje se quede por debajo del 5%.

Si aplicamos el teorema de la probabilidad total, podemos expresar esta tasa en función de la sensibilidad, especificidad y la tasa de prevalencia (puedes ver el árbol de la página 5).

 $p(T^+) = p(T^+|\text{Enf})p(\text{Enf}) + p(T^+|\text{no Enf})p(\text{no Enf})$  $= S\alpha + (1 - E)(1 - \alpha)$  $= \alpha(S + E - 1) + 1 - E$ .

A partir de ahora, consideremos la función

$$
f(\alpha) = \alpha(S + E - 1) + 1 - E, \qquad \alpha \in [0, 1].
$$

Evidentemente,  $f$  es una función lineal. Para dibujarla, hallamos los valores de  $f$  en los extremos del intervalo:

 $f(0) = 1 - E$ ,  $f(1) = S$ .

Para valores usuales de S y E (el valor de 1 **−** E es cercano a 0 y el de S es cercano a 1) se tiene que  $f(0) < f(1)$ , luego  $f$  es creciente.

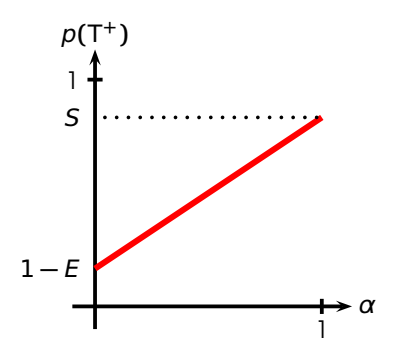

Obviamente, para valores de S y E fijos (y usuales), a medida que  $\alpha$  aumenta, la tasa de positividad aumenta.

Observa que conociendo la tasa de positividad,  $S$  y  $E$  podemos estimar la tasa de prevalencia:

$$
\alpha=\frac{p(\mathsf{T}^+)-1+E}{S+E-1}.
$$

## 9 Cierre

Durante la pandemia debida al COVID-19, hemos sido inundados con multitud de estadísticas y distintos indicadores médicos. Tres de estos indicadores son la sensibilidad, especificidad y valor predictivo de los test de diagnóstico clínicos. Para entender bien el significado de estos indicadores hay que acudir a conceptos de la probabilidad (probabilidad condicionada). En algunos medios de comunicación se han cometido errores confundiendo algunos términos y ofreciendo conclusiones erróneas (esto ya lo advirtió John Allen Paulos en el libro (1)). Por tanto, es conveniente tener claros los conceptos subyacentes a la teoría usada y saber interpretar los datos de manera correcta para poder conocer con precisión cuál es la situación actual y de lo que se habla.

En este artículo docente has aprendido un uso real del teorema de Bayes. Al mismo tiempo, has aprendido varios conceptos de actualidad: la especificidad, sensibilidad y valor predictivo de un test clínico, los falsos positivos y negativos, la prevalencia de una enfermedad y las razones de verosimilitud. Por último, habrás visto la utilidad (o no) de los cribados masivos y de las pruebas múltiples. Todos los cálculos involucrados se basan en conceptos sencillos provenientes de la probabilidad y de la estadística.

# **Bibliografía**

- (1) J. Allen Paulos. Un matemático lee el periódico. Tusquets Editores.
- (2) M.H. DeGroot. Probability and Statistics (segunda edición). Addison-Wesley Publishing Company.
- (3) S.B. McGrayne. La teoría que nunca murió (De cómo la regla de Bayes permitió descifrar el código Enigma, perseguir los submarinos rusos y emerger triunfante de dos siglos de controversia). Editorial Crítica.
- [4] J. Shreffler, M.R. Huecker. Diagnostic Testing Accuracy: Sensitivity, Specificity, Predictive Values and Likelihood Ratios. In: StatPearls [Internet]. Treasure Island (FL): StatPearls Publishing; 2022 Jan-. Available from: https://www.ncbi.nlm.nih.gov/books/NBK557491/